**1. Do you know how we can remove the lines around the pixel rectangles? This QR pattern is from a longer string.**

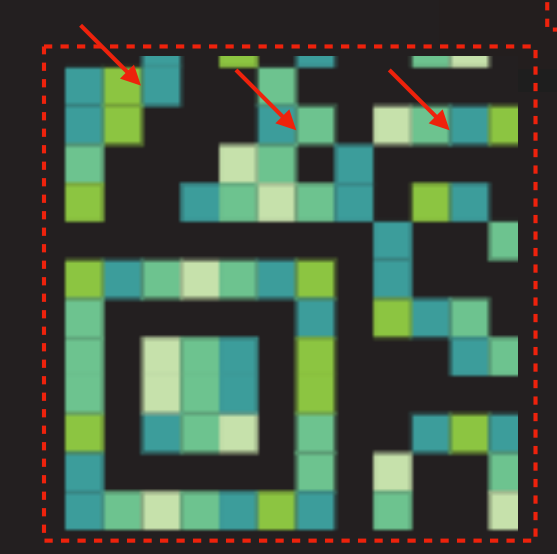

**rectangles don't have lines between them, which I like.**

**This QR pattern is from a shorter string. The pixel** 

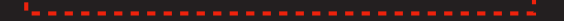

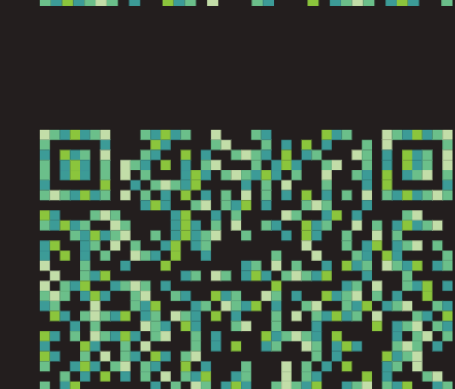

s a 712

۰.

by G

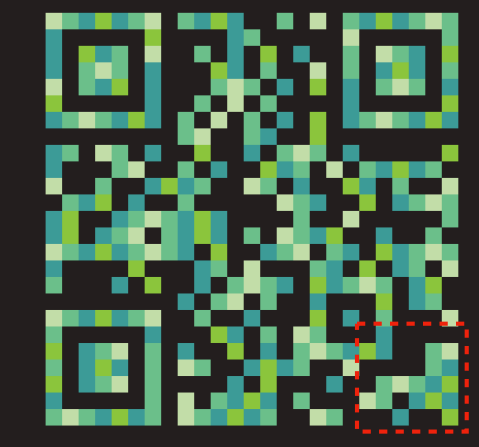

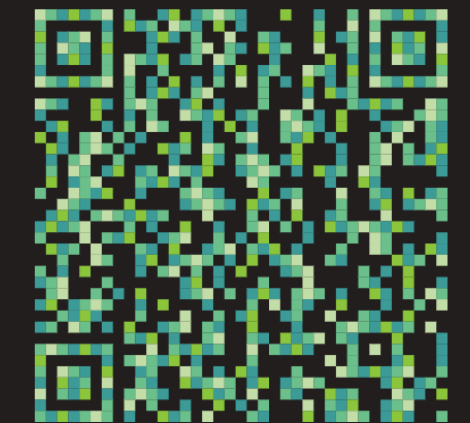

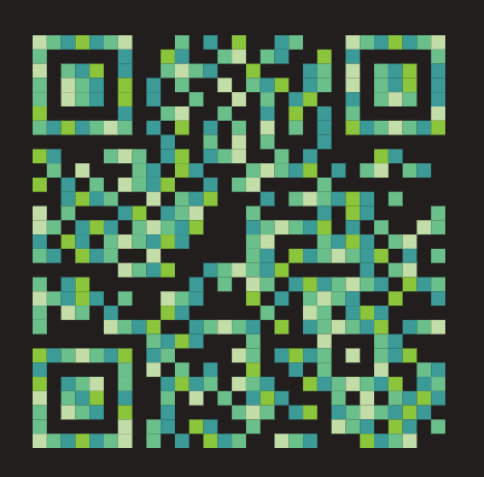

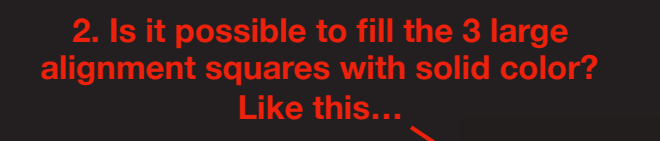

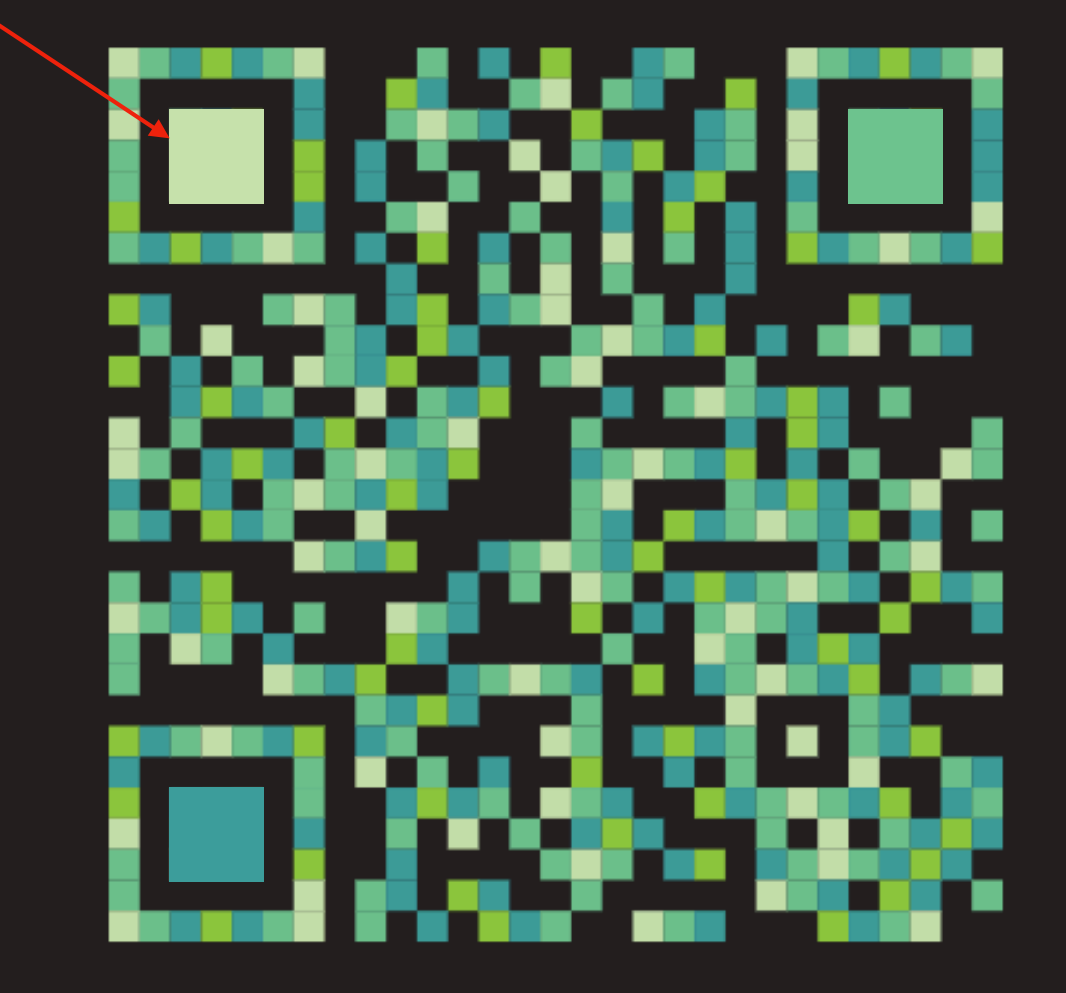